## **1. Kameras**

Geeignete Kameras für Astroaufnahmen

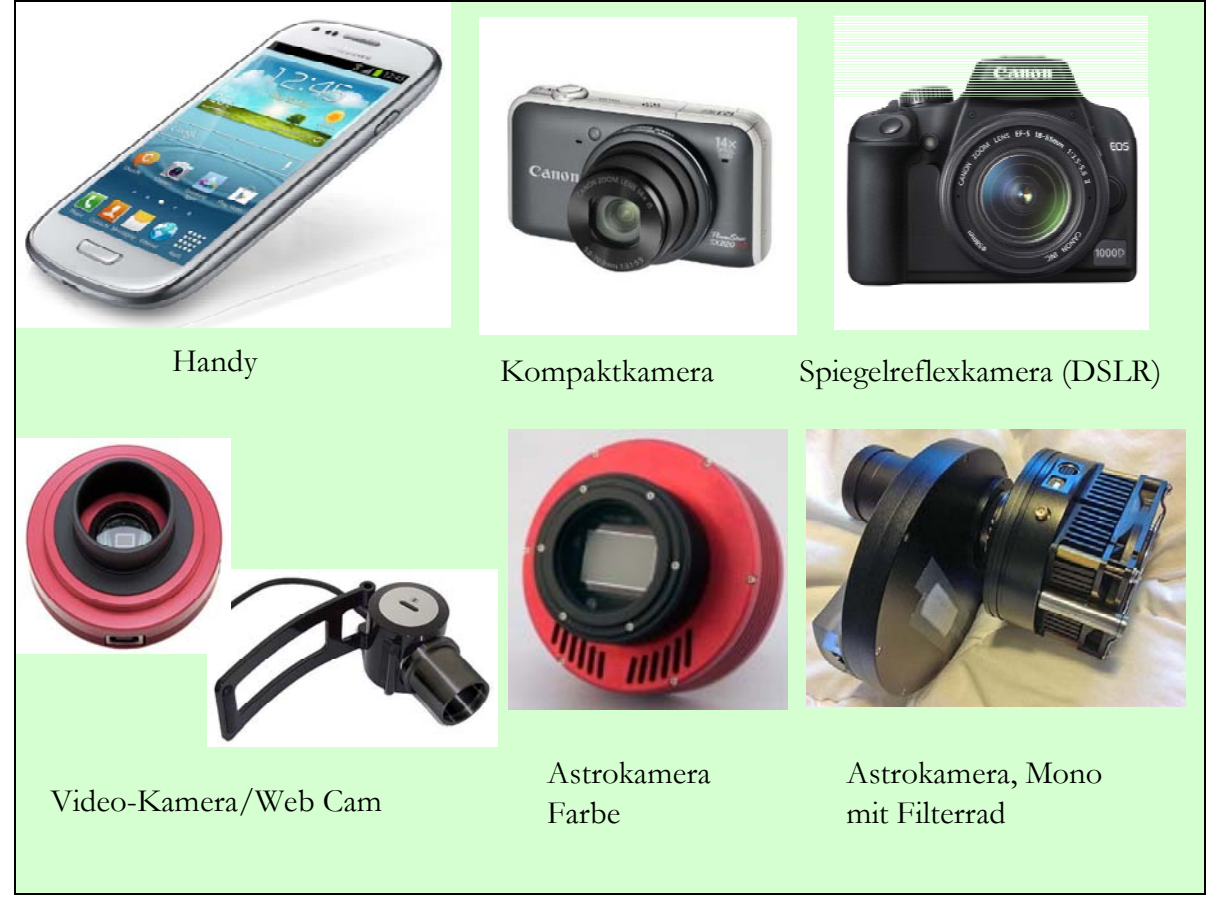

**2. Sternfeldaufnahmen und Kleinplanetenverfolgung** 

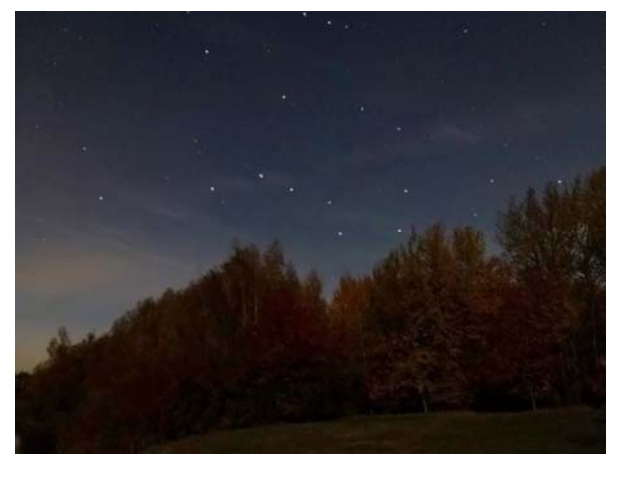

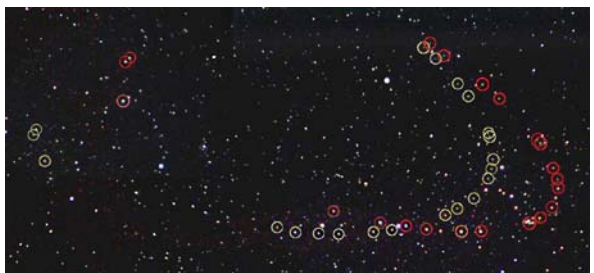

Beispiele: *Ceres und Vesta (oben, Peter Volkmer) Großer Wagen am Handorfer See (links, Andreas Sievers)*

Für diese Aufnahmen eignen sich Spiegelreflexkameras, aber auch mit Kompaktkameras und Handys sind Sternfeldaufnahmen möglich. Da die Belichtungszeiten insbesondere bei Kleinplaneten schon etwas größer sind, wird eine Montierung mit Nachführung empfohlen. Die Aufnahmen können mit handelsüblichen Bildbearbeitungsprogrammen bearbeitet werden, bei einem Komposit wie im rechten Bild eignen sich Programme mit Ebenenfunktion wie Photoshop oder Gimp. Nachfolgend wird ein Beispiel für die Zusammenstellung von zwei Aufnahmen mit Photoshop gezeigt.

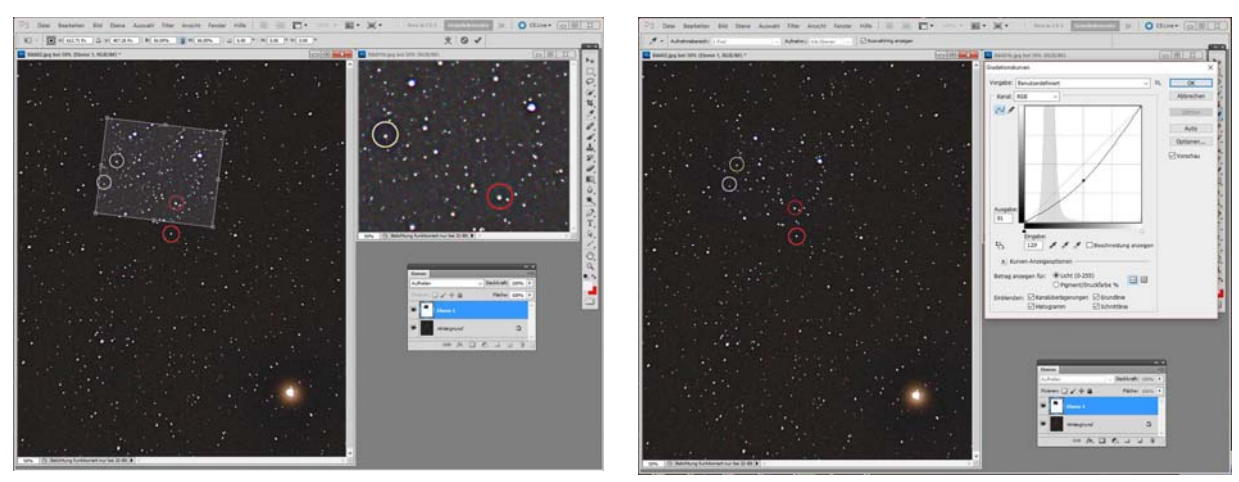

*Beispiel für das Zusammensetzen der Einzelbilder zu einem Komposit*.

#### **3. Planeten, Sonne und Mond**

Diese Objekte nehmen im Vergleich zu Sternen große Flächen ein und von ihnen sollte möglichst feine Strukturen erkennbar sein, was durch eine hohe Auflösung und den Einsatz eines Teleskops erreicht wird.

Als Beispiel wird die Aufgabe behandelt, durch die Aufnahmen einer Sonnenfinsternis die Höhe der Mondberge abzuschätzen. Dazu wird gemäß der Formel rechts zunächst die notwendige Auflösung berechnet, um 3 km große Höhenunterschiede noch zu erkennen. Es ist eine Mindestauflösung von 1,5'' (Bogensekunden) notwendig. Da die Auflösung einer Astroaufnahme vom Teleskopdurchmesser abhängig ist, ist eine Mindestöffnung erforderlich.

Durch die Berechnung rechts erhält man den Mindestdurchmesser von 9 cm.

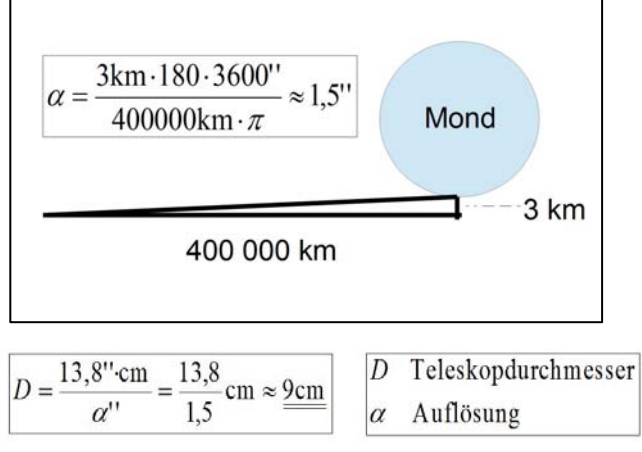

Leider werden die Aufnahmen noch durch die Luftunruhe beeinflusst und in unser Region geht man davon aus, dass durch die Luftunruhe bestenfalls eine Auflösung von 2'' erreicht werden kann. Da die Luftunruhe aber eine zeitabhängige Größe ist und es kurzzeitig immer wieder zu besseren Bedingungen kommt, lässt sie sich überlisten. Dazu werden zahlreiche (mindestens 1000) Bilder mit möglichst kurzer Belichtungszeit in schneller Folge aufgenommen und danach die mit den geringsten Störungen ausgewählt. Daher gilt: *Zur Aufnahme von Planeten, Sonne und Mond eignen sich für hohe Auflösungen Videokameras.*  Die Auswertung der Bilder erfolgt anschließend mit dafür geeigneten Programmen wie z. b. Registax.

Nach diesem Verfahren wurde die Sonnenfinsternis 2015 aufgenommen und es wurde entsprechend dem rechten Bild ein Höhenunterschied von 5,4 km geschätzt. Ein Vergleich mit Aufzeichnungen der hybriden Sonnenfinsternis 1912 zeigt, dass dieser Wert möglich ist. Damals hatte man die ringförmige Finsternis genutzt, um ein Mondprofil zu erstellen. Die Auswertung ergab Ergebnisse in der gleichen Größenordnung.

Planeten, Sonne und Mond lassen sich aber auch mit Kompaktkameras, Spiegelreflexkameras und Handys aufnehmen. Dabei fotografiert man mit der Kamera durch das Okular, entsprechend der Anordnung im Bild rechts. Bei dieser **afokale Okularprojektion** sollte die Kamera mit einer entsprechenden Vorrichtung am Okular befestigt werden.

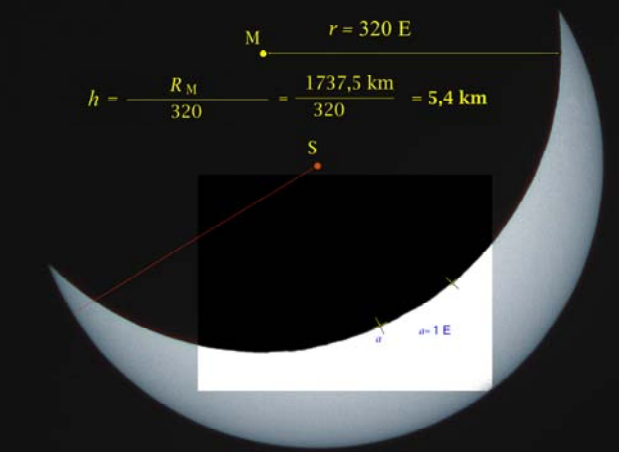

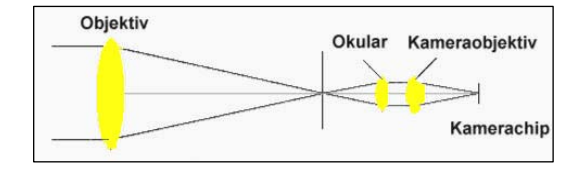

#### **4. Nebel und Galaxien**

Diese Objekte sind teilweise sehr lichtschwach und es sind geeignete Teleskope mit genauen Nachführungen erforderlich, da lange Belichtungszeiten benötigt werden. Der Unterschied, der sich insbesondere in der Bildbearbeitung bemerkbar macht, soll an folgendem Beispiel mit Hilfe von Histogrammen erläutert werden.

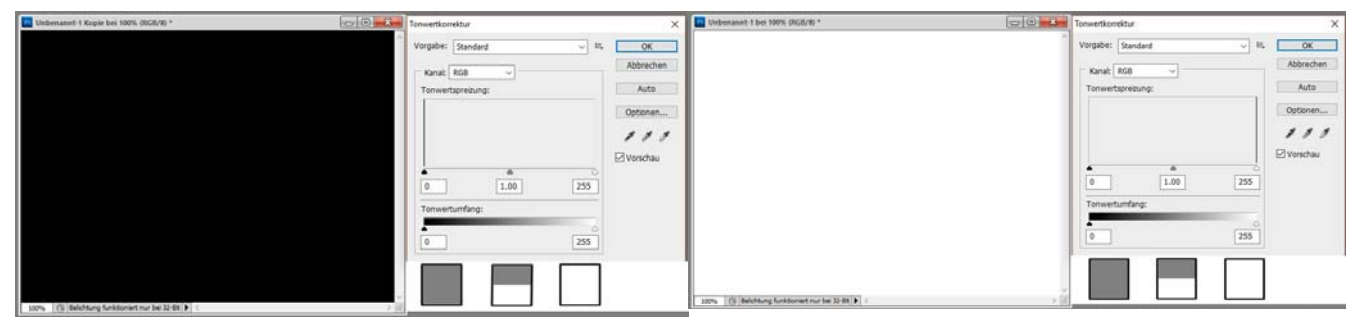

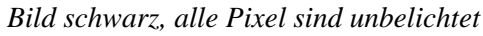

*Bild schwarz, alle Pixel sind unbelichtet Bild weiß, alle Pixel sind maximal belichtet* 

Beim linken Bild geben alle Pixel einen schwarzen Tonwert wieder, da keine Belichtung erfolgte. Im Histogramm ist daher ganz links beim Tonwert 0 ein schwarzer Balken zu sehen. Im rechten Bild wurden alle Pixel so belichtet, dass sie einen weißen Ton wiedergeben und den maximalen Tonwert von 255 erreichen. Der Balken im Histogramm ist daher ganz rechts. Da es sich um eine Aufnahme mit 8 Bit Farbtiefe handelt, gibt es 256 Tonwertstufen. Nachfolgend die Aufnahme eines Planeten und eines Nebels mit Histogrammen:

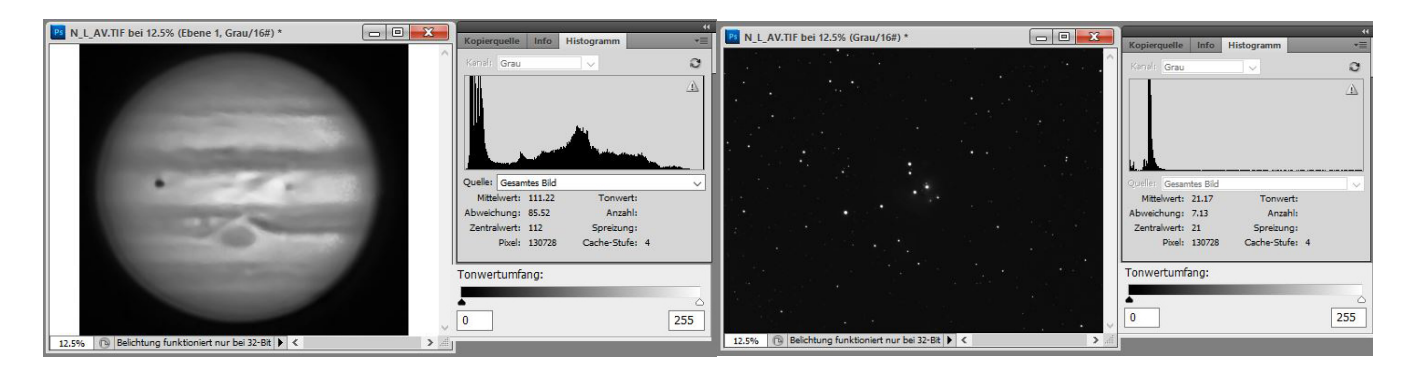

Beim Planeten verteilen sich die Pixel auf verschiedene Tonwertstufen im mittleren Bereich (grau) und eine größere Zahl im dunklen Bereich, was auf den Hintergrund zurückzuführen ist. Beim Nebel, der in diesem Bild noch gar nicht sichtbar ist, zeigt das Histogramm einige wenige Pixel im hellen Bereich (Sterne) und eine große Zahl in einem schmalen dunklen Bereich. Dieses sind die Pixel des Hintergrundes. Außerdem steckt der Nebel in diesem Bereich. Um den Nebel sichtbar zu machen, muss dieser schmale Balken gestreckt werden. Nachfolgend die gestreckten Bilder:

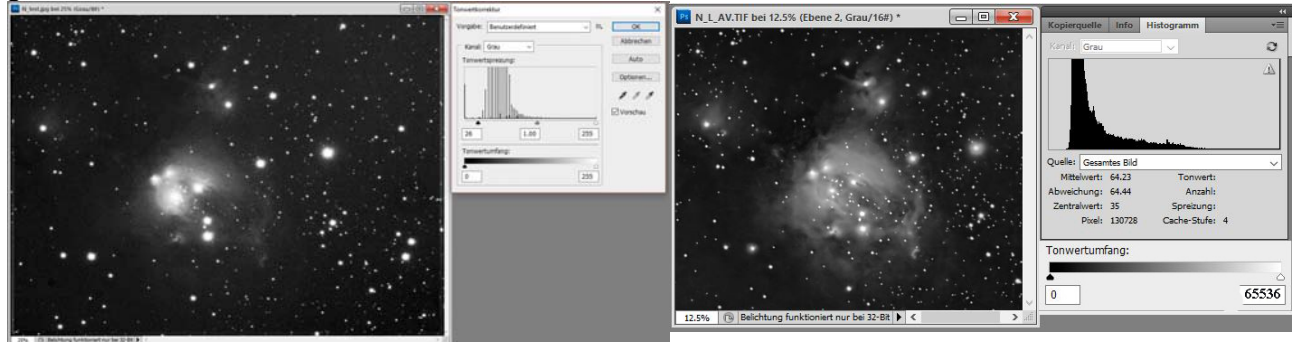

Links das Bild nach der Streckung des Fotos mit 256 Tonwertstufen pro Pixel (8 Bit Farbtiefe) rechts mit 65536 Helligkeitsstufen pro Pixel (16 Bit Farbtiefe). Man erkennt deutlich, dass links durch die geringere Anzahl an Tonwertstufen Lücken im Histogramm entstehen und Strukturen des Nebels im Bild dadurch nicht mehr erkennbar sind. Daher gilt:

*Bei DeepSky – Aufnahmen (insbesondere Nebel und Galaxien) sollte mit mindestens 12 Bit Farbtiefe (4096 Tonwerte) gearbeitet werden.* 

Dafür eignen sich folgende Kameras

- Spiegelreflexkamera (haben häufig im RAW Format 12 Bit Tiefe)
- Astrokameras Farbe (meistens 16 Bit Tiefe)
- Astrokameras Mono (meistens 16 Bit Tiefe)

Die Spiegelreflexkamera sollte jedoch modifiziert sein, das heißt, dass der Infrarotfilter ausgebaut wird um auch die H-alpha Gebiete deutlich sichtbar aufnehmen zu können.

Die erforderliche Farbtiefe bei DeepSky – Aufnahmen macht den Umgang mit verschiedenen Bildformaten (damit sind hier nicht die Abmessungen wie z. B. DIN A4 gemeint) erforderlich:

- **JPEG** (Joint Photographic Experts Group) 8 Bit, 256 Stufen Übliches Format, nach der Bildbearbeitung sollten auch astronomische Aufnahmen am Ende in diese Format umgewandelt werden. Wegen der geringen Tonwerttiefe und der Datenverluste durch Komprimierung ist danach eine Bearbeitung nur noch eingeschränkt möglich.
- **TIFF** (Tagged Image File Format) u. a. 16 Bit, 65536 Stufen Dieses Format eignet sich besonders für die Bearbeitung von Astroaufnahmen, da es von fast allen Bildbearbeitungsprogrammen unterstützt wird.
- **FITS** (Flexible Image Transport System) 16 Bit, 65536 Stufen Format für Astro-Kameras. Wird nur von Bildbearbeitungsprogrammen zu Astroaufnahmen unterstützt. Daher ist meistens ist eine Umwandlung in das TIFF Format sinnvoll (z. b. durch DSS: Deep Sky Stacker)
- **RAW** (z. B. crw, je nach Hersteller) 10, 12, 14 Bit, bei 12 Bit 4096 Stufen Neben JPGE zusätzliches Format von Spiegelreflexkameras und inzwischen auch spiegellosen Systemkameras. Zur Bearbeitung muss auch hier die Umwandlung in das TIFF Format erfolgen.

Neben der Kamera benötigt man Software zur Bildaufnahme und zur Nachbearbeitung. Zur Aufnahme sei hier AstroArt und ein spezielles Programme eines Herstellers wie z. B. Remote control für die Canon EOS genannt, zur Nachbearbeitung gibt es

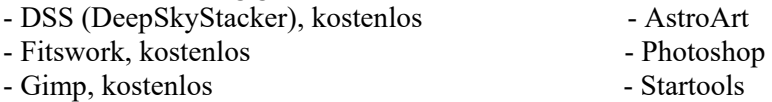

- PixInsight

# **Modifizierte Spiegelreflexkamera Farb – Astro – CCD Kamera** (mit Kühlung) Fokussieren schwierig, Empfehlung: Bahtinovmaske Fokussierung einfacher z. B. durch AstroArt Dunkelbilder erforderlich (mindestens 5) Bei entsprechender Temperatur keine Dunkelbilder PC empfehlenswert aber nicht unbedingt notwendig | PC erforderlich Keine externe Spannungsversorgung Findell Externe Spannungsversorgung u. a. für die Kühlung Preisgünstig, auch bei Filterausbau Teurer als Spiegelreflexkamera Bildbearbeitung bei Spiegelreflexkameras etwas aufwändiger durch Dunkelbilder, danach gleiche Bearbeitung mit Trennung der Farbbilder

## *Vergleich: Modifizierte Spiegelreflexkamera – Astro-Farbkamera*

Gleiche Bildergebnisse (nach eigenen Erfahrungen)

## *Vorteile einer Mono-Astro-CCD Kamera*

Besonders in Regionen mit ungünstigen Beobachtungsbedingungen bietet eine Mono-Astro-Kamera mit zusätzlichem Filterrad und hoher Quanteneffizienz im H-alpha Bereich zwei Vorteile:

- Einsatz eines H-alpha Schmalbandfiltern
- Möglichkeit des Binning.

## **Einsatz eines H-alpha Filters**

Da dieser Filter nur einen sehr kleinen Bereich des Spektrum (8 nm) hindurchlässt, wirken Lichtquellen mit anderen Wellenlängen nicht störend. Selbst bei Vollmond sind gute

Aufnahmen möglich. Die H-alpha Aufnahme wird dann bei der Bildbearbeitung eingebracht. Nebenstehende Aufnahmen sind oben ohne H-alpha Filter und unten mit aufgenommen. Man erkennt deutlich im unteren Bild mehr Strukturen und auch eine höhere Schärfe.

#### **Binning**

Unter Binning versteht man das Zusammenfassen von Pixeln zu größeren Pixeln.

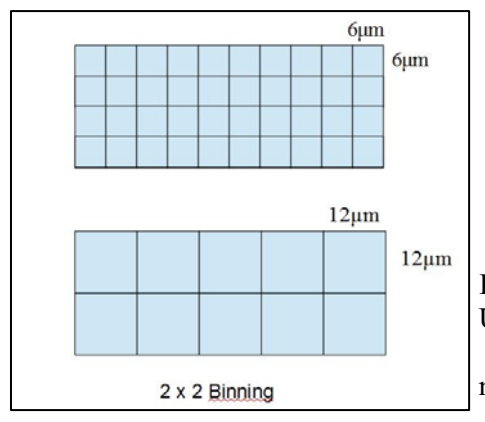

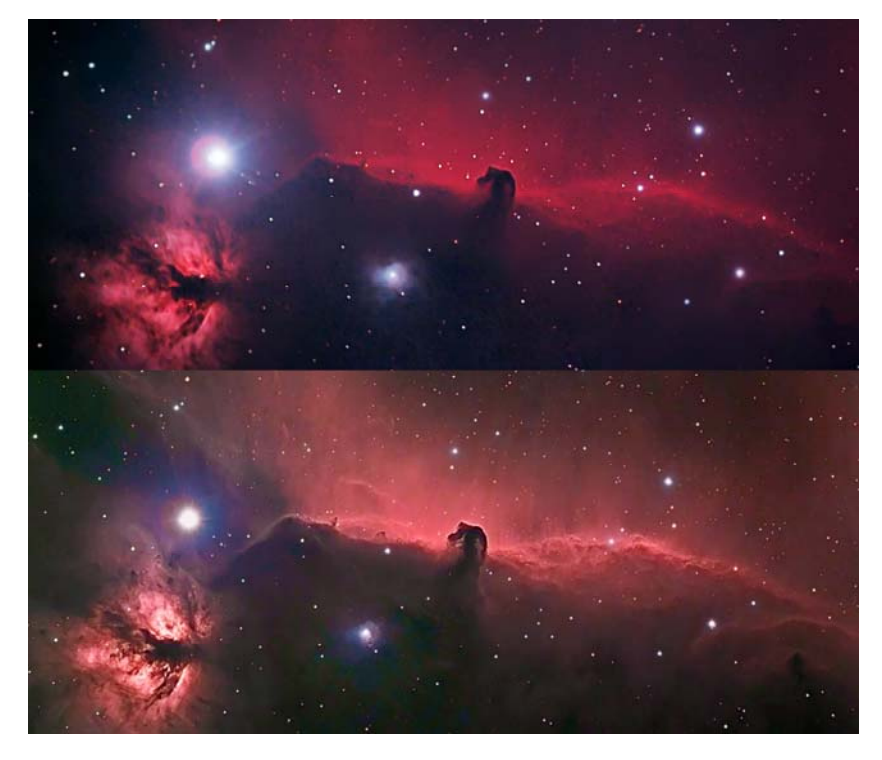

In nebenstehender Skizze sind je 4 Pixel zu einem Pixel zusammengefasst. U. a. aufgrund der Luftunruhe ist bei DeepSky Aufnahmen ein Wert von 2'' für ein Pixel sinnvoll, durch kleinere Werte wird die Auflösung nicht verbessert. Setzt man bei den häufig verwendeten Pixelgrößen von ca. 4 bis 6 Mikrometern Teleskope mit Brennweiten von 2 Meter und

mehr ein, verteilt sich z. B. das Licht eines Sterns auf sehr viele Pixel (man nennt diesen Effekt "Oversampling") worunter die Empfindlichkeit leidet, oder anders ausgedrückt die erforderlichen Belichtungszeiten ansteigen. Diese Situation kann man durch Binning verbessern und kommt mit etwa einem Viertel der Belichtungszeit aus, und das bei geringerem Rauschen.

## **5. Zusammenfassung**

Um für verschiedene Astroobjekte ansehnliche Fotos zu erzielen sind verschiedene Kameras und Verfahren notwendig. Folgende Tabelle zeigt eine grobe Übersicht, die aus den bisherigen Betrachtungen hervorgegangen ist. Erste Wahl ist fett markiert. Die Erkenntnisse beruhen größtenteils auf den Erfahrungen des Autors.

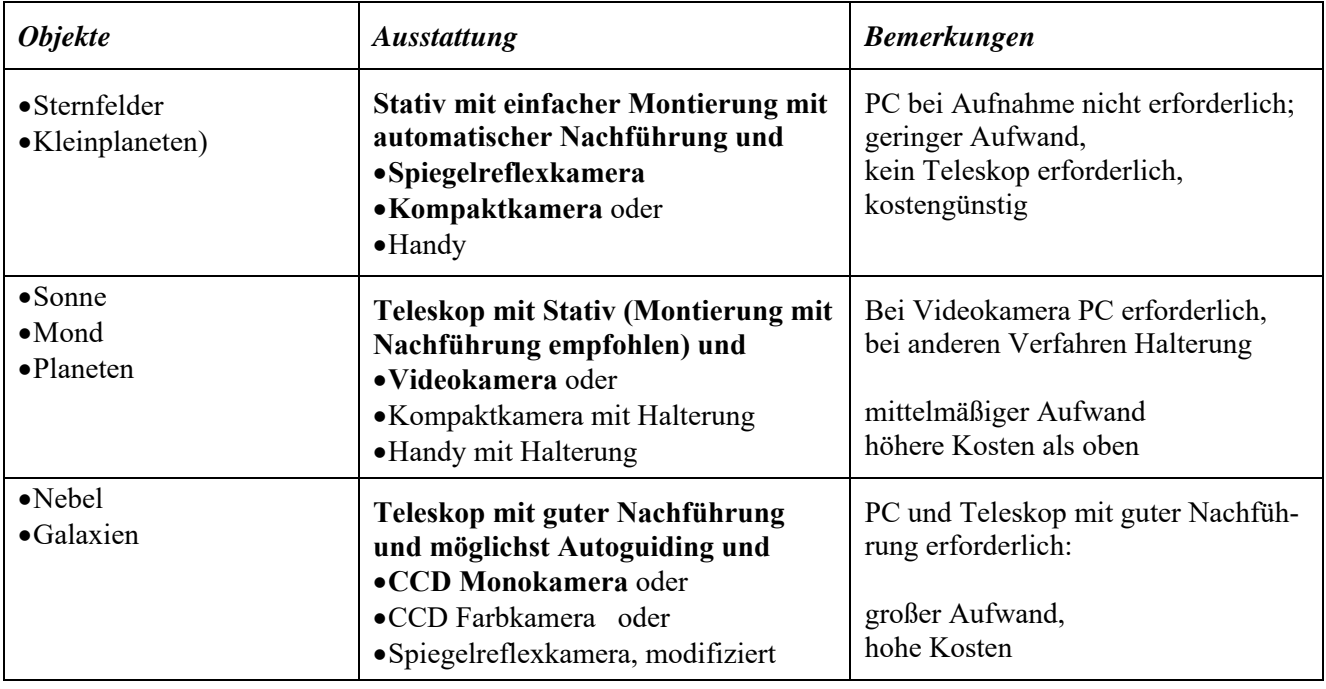